# **座長・演者の皆さまへ**

# **1.座長の先生方へ**

#### 1)受付方法と時間について

- ① 当該セッションの30分前までに来場受付をお済ませください。
- ② セッション開始10分前までに、会場右前方の次座長席にご移動ください。
- ③ セッションの進行については座長に一任いたします。予定時間通りに進行しますようご協力を お願いいたします。

#### 2) 発表質疑応答前のアナウンスについて

質疑応答開始時

「今から質問をお受けします。会場の方はマイクの前に、WEBの方はリアクションボタンをク リックしてください。発言者を指名いたします。」 ※チャットでのご質問もお受けください。

# **2.演者の先生方へ**

## 1) 発表時間について

- ・一般演題について発表時間は以下の通りです。
	- 一般口演:口演時間7分、質疑応答3分
	- 英語で発表してみよう1:口演時間7分、質疑応答2分 ※発表終了1分前でベルが1回、終了で2回、質疑終了後ベルが3回鳴ります。 ※発表時間を厳守してください。

### 2)スライドの作成について

- ・大容量の動画やアニメーションの使用は極力、お控えください。 ※WEB参加者のネット環境および、ネット配信サーバーの回線状況により著しく回線が遅くな り表示されないケースがございますため、ご協力ください。
- ・フォントは文字化けを防ぐため下記フォントを推奨いたします。 日本語…MS ゴシック、MSP ゴシック、MS 明朝、MSP 明朝 英 語…Arial、Century、Century Gothic、Times New Roman
- ・スライドサイズは16:9をお勧めいたします。
- ・プレゼンテーションに他のデータ(静止画・グラフ等)をリンクさせている場合は必ず「図」 として挿入してください。
- ※元のデータからリンクすることは、トラブルの原因となりますので避けてください。
- ・口演発表時に利益相反(COI)の開示が必要です。本学会ホームページ「諸規則」の「利益相反 (COI)に関する指針」をご参照ください。
- ・事前に必ず作成に使用されましたパソコン以外でのチェックを行ってください。
- 3) 現地受付方法と時間について
	- ① ご担当セッション開始30分前までに、来場受付をお済ませのうえ、PC受付にて演題スライド の提出及び動作確認をしてください。 ※原則としてUSBメモリーによるデータの持ち込みでの発表に限らせていただきます。 ※会場では発表者ツールでのご発表はできませんので、必要な方は原稿をお持ちください。 ※2日目の一番目のセッションで発表の方はできるだけ、1日目午後のPC受付にご協力ください。 【PC受付】

 場所:広島国際会議場 地下2階 大会議室ダリア① 時間:5月10日(土) 8:30 ~ 17:00  $5\overline{t}11\overline{t}$  (日) 8:30 ~ 14:20

- ② セッション開始10分前までに、会場左手前方の次演者席へご移動ください。
- ③ 現地では、演台にご用意しているマウスもしくはキーボードをご自身で操作していただきます。 ただし、スライドはオペレーターにて共有いたしますので、共有が完了するまでマウス、キー ボードの操作はお控えください。なお、パソコンの持ち込みやデータの差し替えはできかねます。 ※発表用のパソコン:Windows

アプリケーションソフト:Windows MS PowerPoint

- 4) ポスター発表の先生へ
	- 貼付:5月10日(土)  $8:30 \sim 12:20$
	- 発表:5月10日(土) 17:00 ~ 18:00
	- 撒去:5月10日(土) 18:00 ~ 18:15
	- 5月11日(日)  $8:30 \sim 12:30$
	- 1)来場受付を済ませた後、会場の指定されたボー ドにポスターを掲示してください。 ※貼付、発表、撤去の時間は厳守してください。
	- 2)縦180cm×横90cmのパネルボードをご用意い たします。
		- ※演題番号は予め貼付してあります。
		- ※縦20cm×横70cmのスペースに演題名・演者・ 所属を、その下のスペース縦160cm×横90cm に本文を掲示してください。(右図参照)
		- ※発表時には、COI状態の有無にかかわらず、ポ スターでCOI状態を開示いただきます。

ポスターパネル右下に利益相反開示報告をし

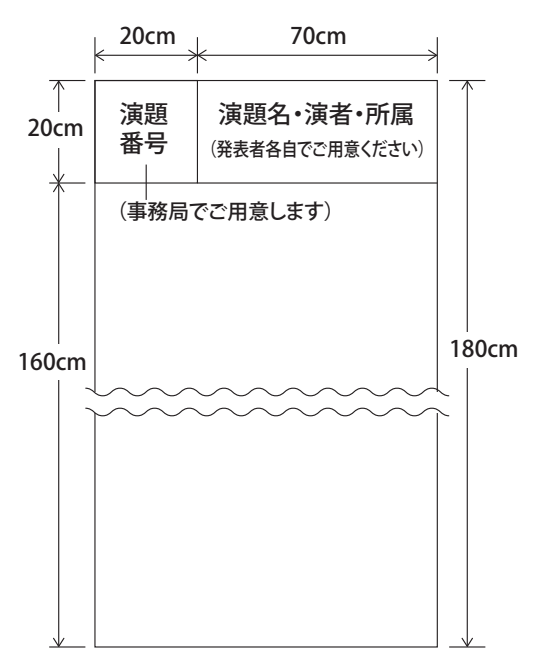

てください。本学会ホームページ「諸規則」の「利益相反(COI)に関する指針」をご参照 ください。

3)貼付に必要な画鋲は、各ポスターパネルに用意してあります。

※画鋲以外のセロハンテープや接着剤のご使用はご遠慮ください。

- 4)発表者は、備え付けのリボンを着用し、セッション開始の5分前までに各自ポスターボードの 前で待機してください。
- 5)セッション時間内はポスターボードの前に待機し、発表時間以外も参加者からの質問に積極的 に対応してください。
- 6)指定された時間に撤去してください。 ※撤去されなかったポスターは廃棄処分させていただきます。